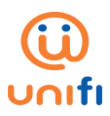

## **FREQUENTLY ASKED QUESTIONS (FAQ) FOR MICROSOFT 365 BUSINESS PLANS**

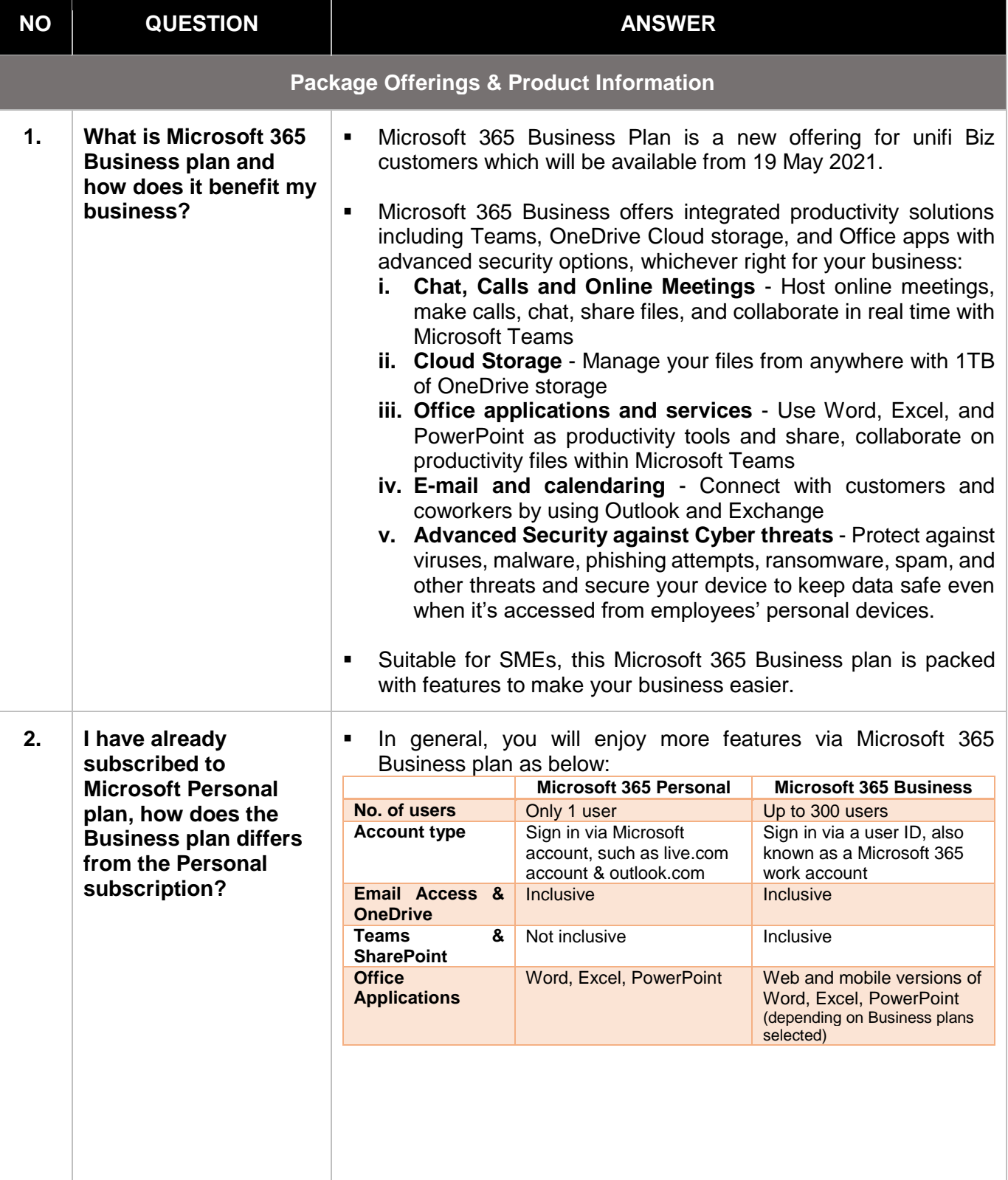

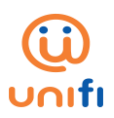

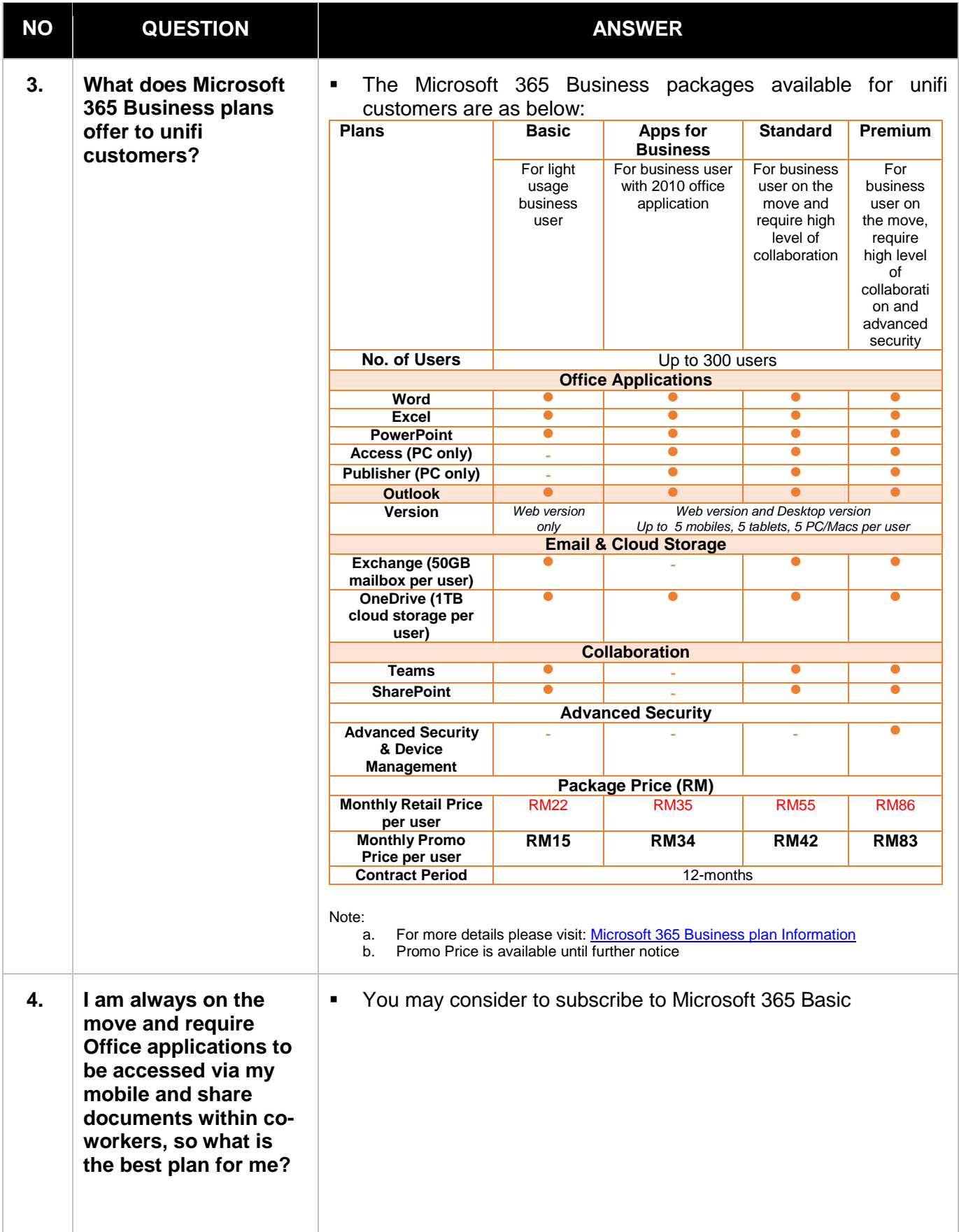

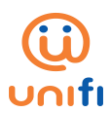

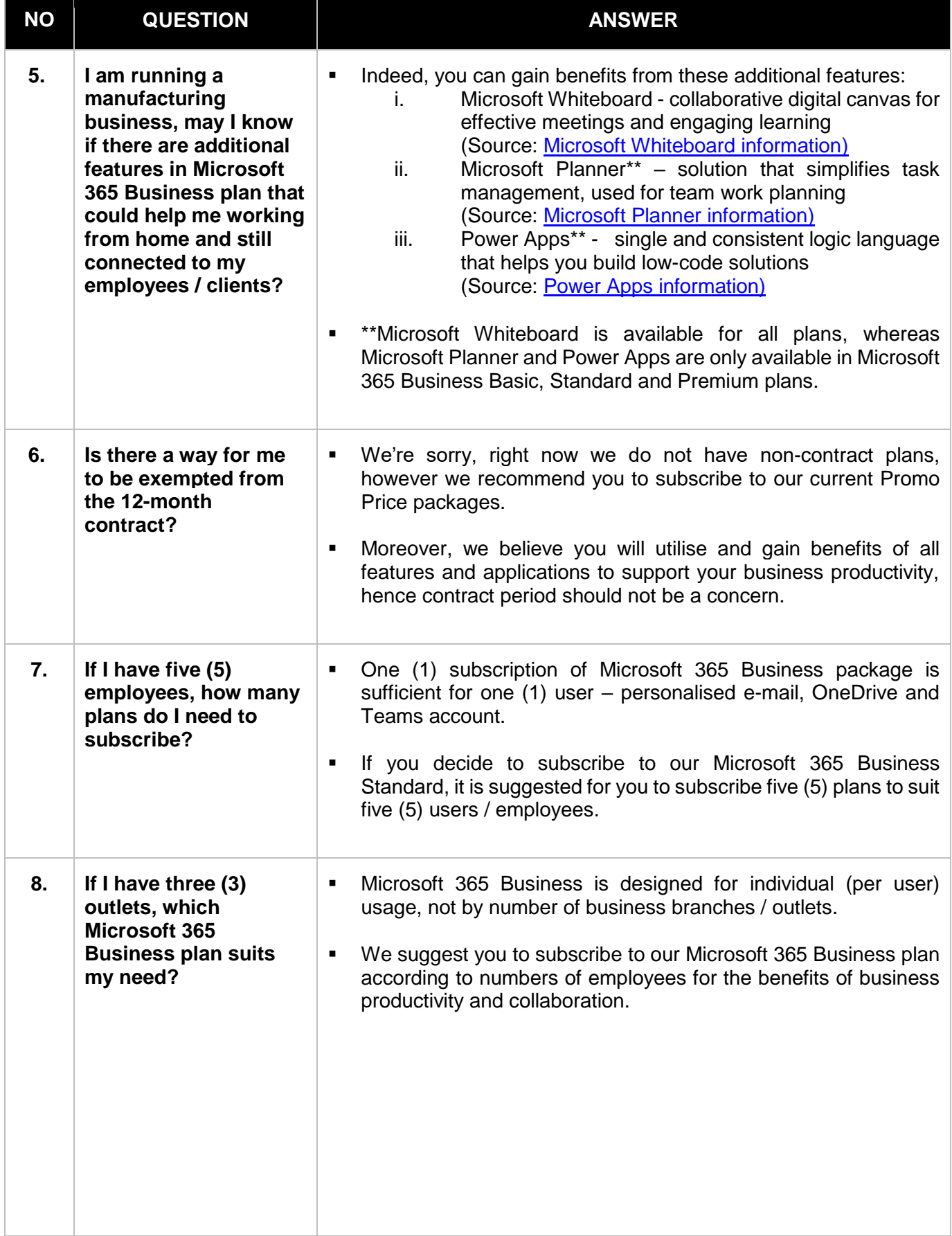

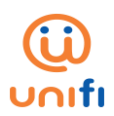

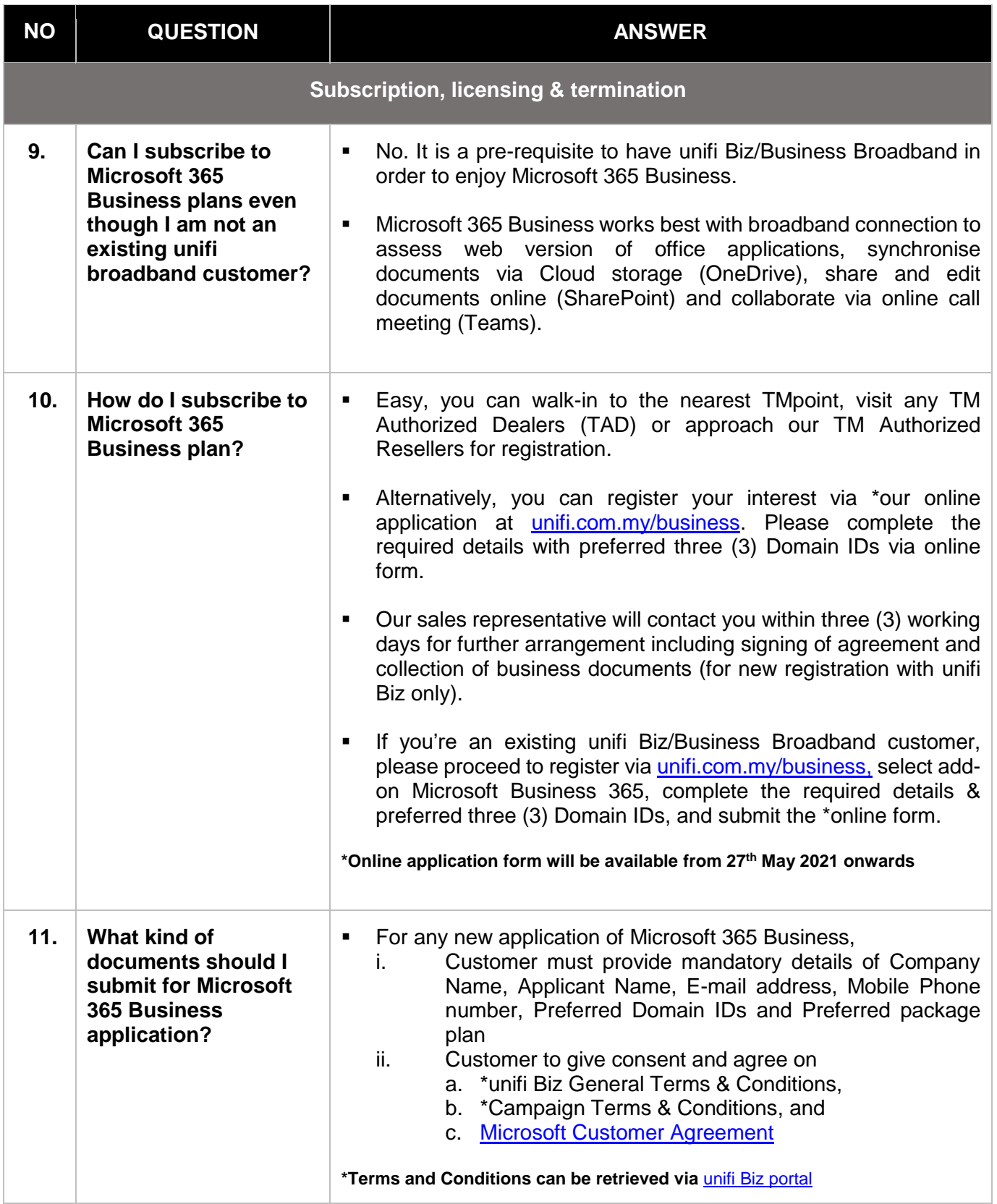

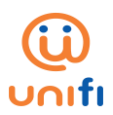

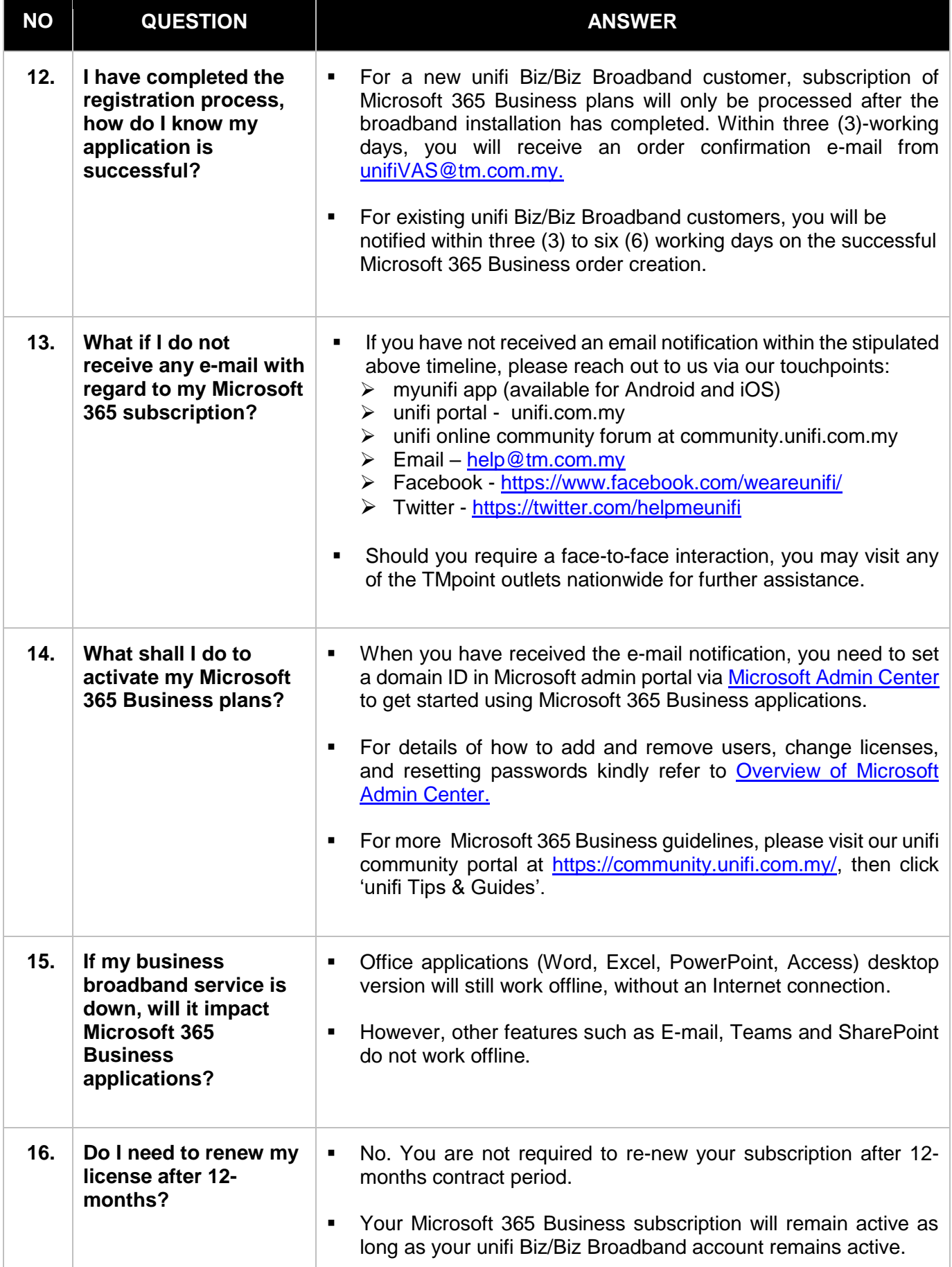

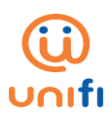

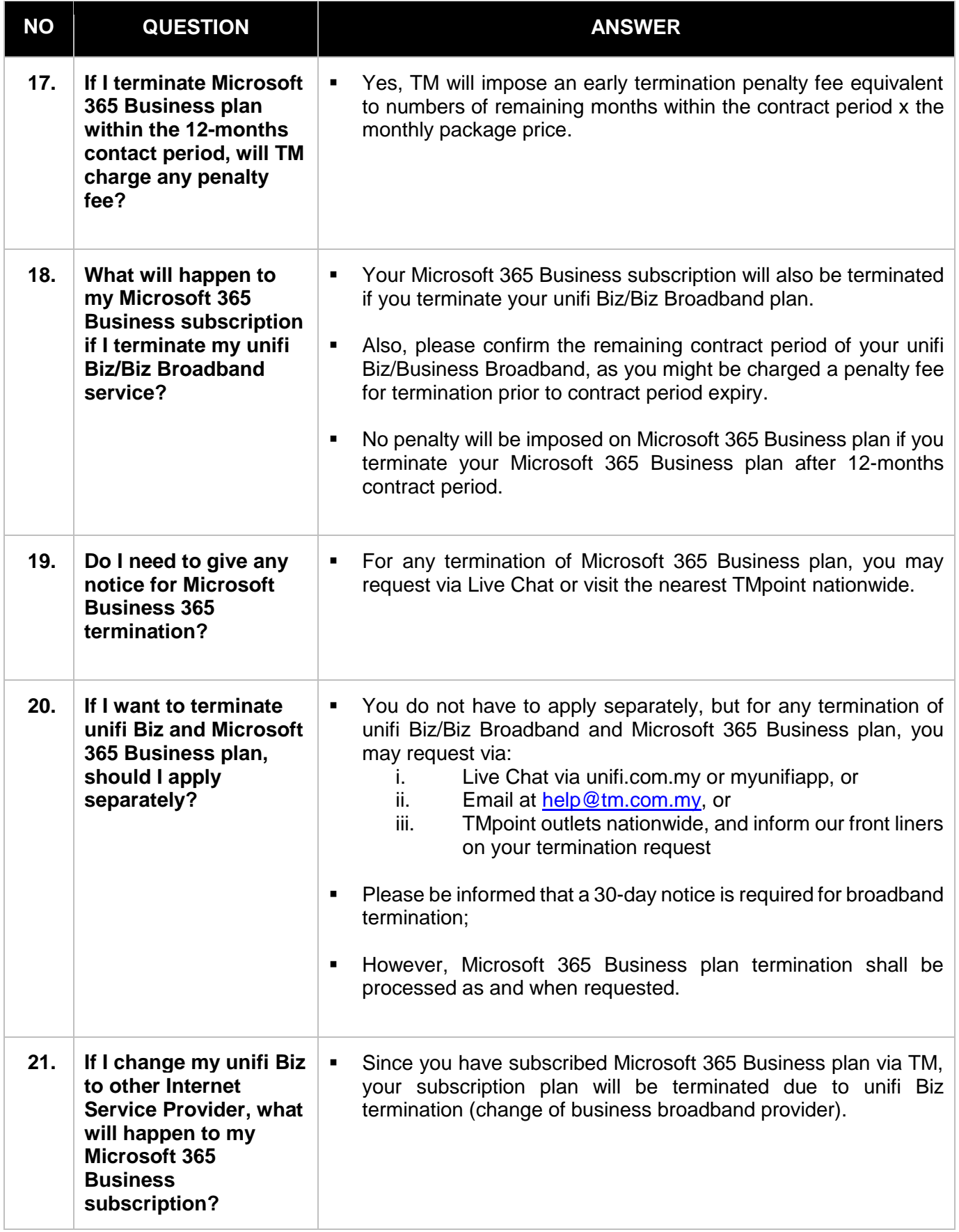

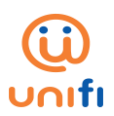

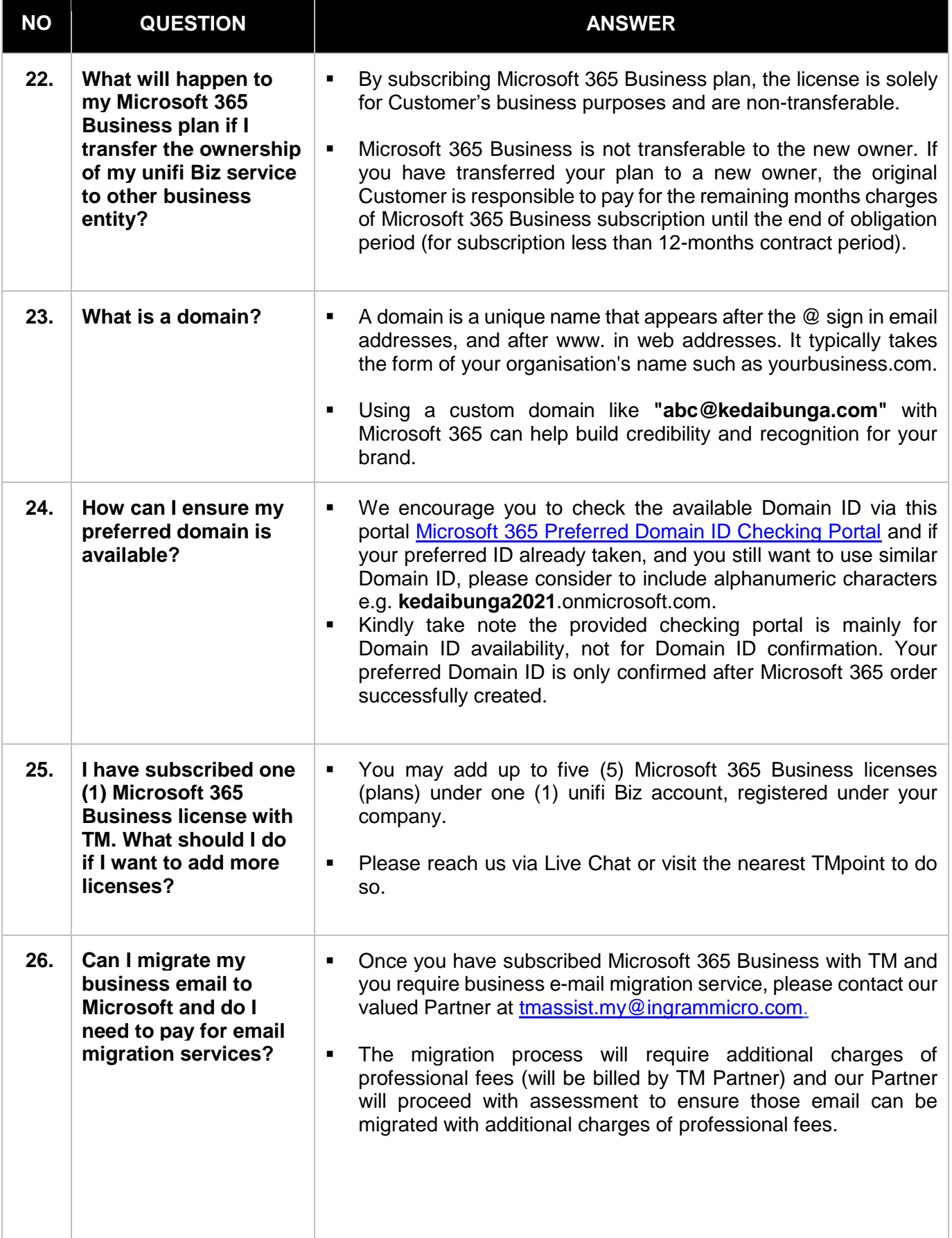

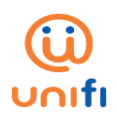

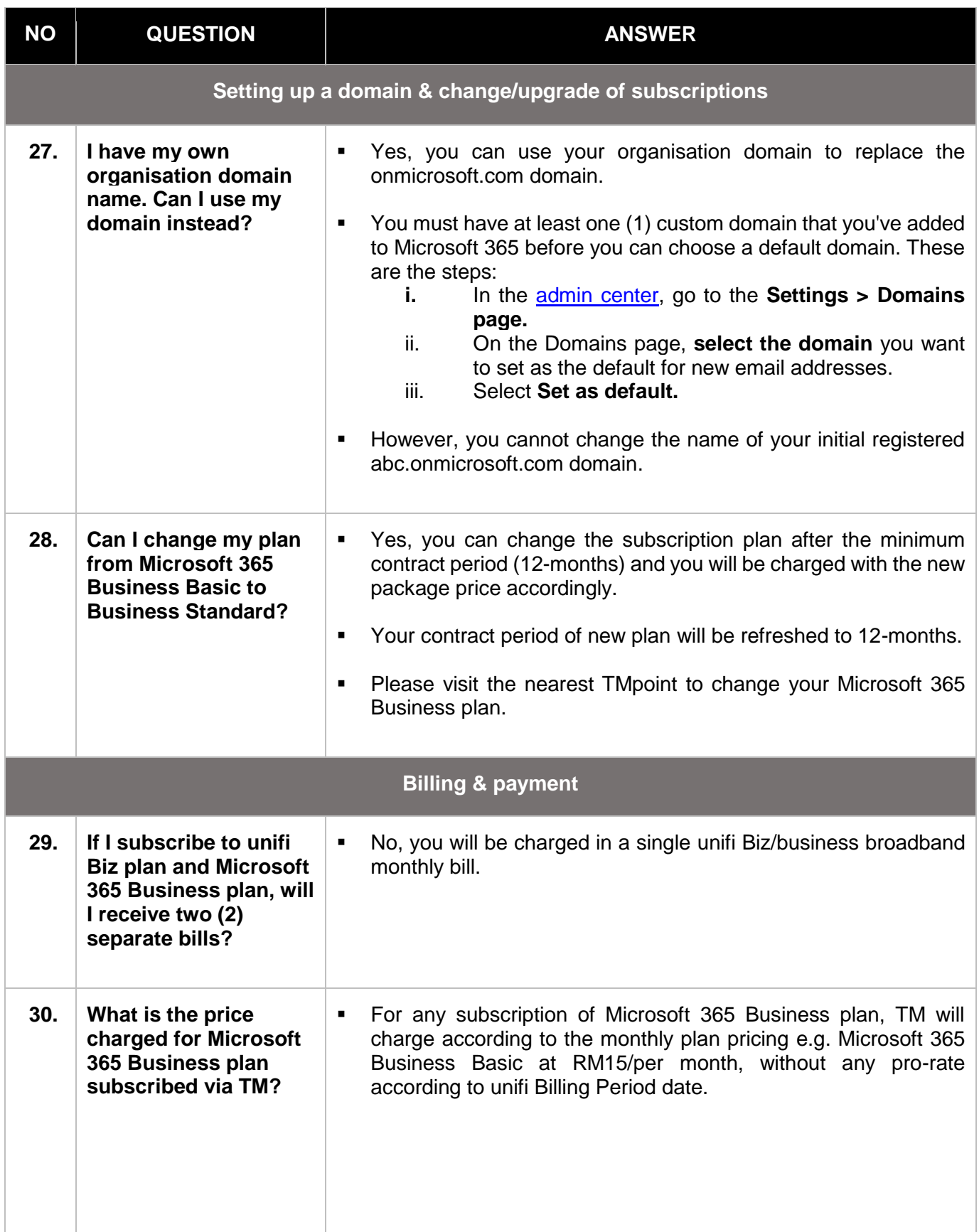

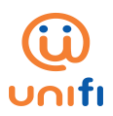

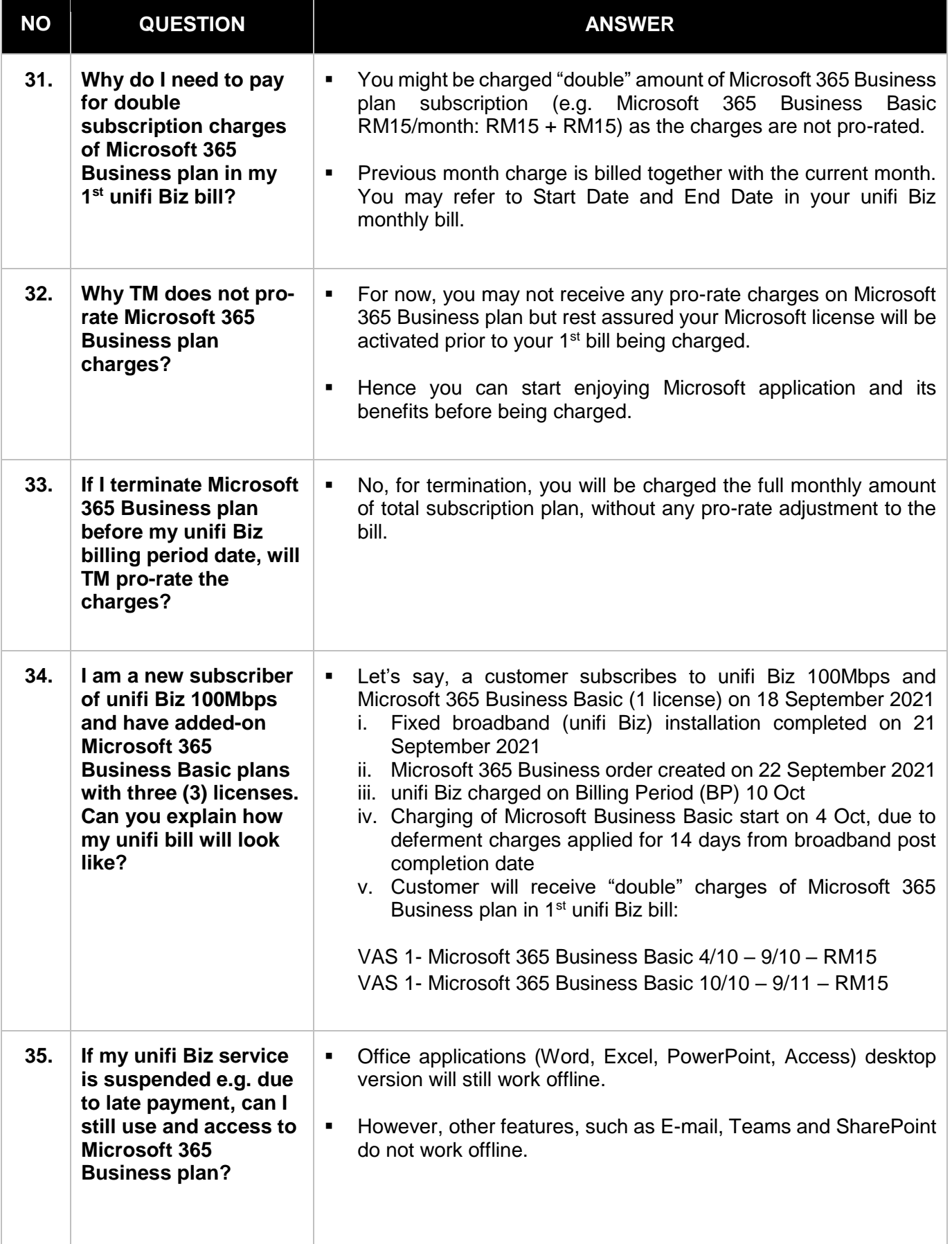

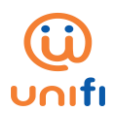

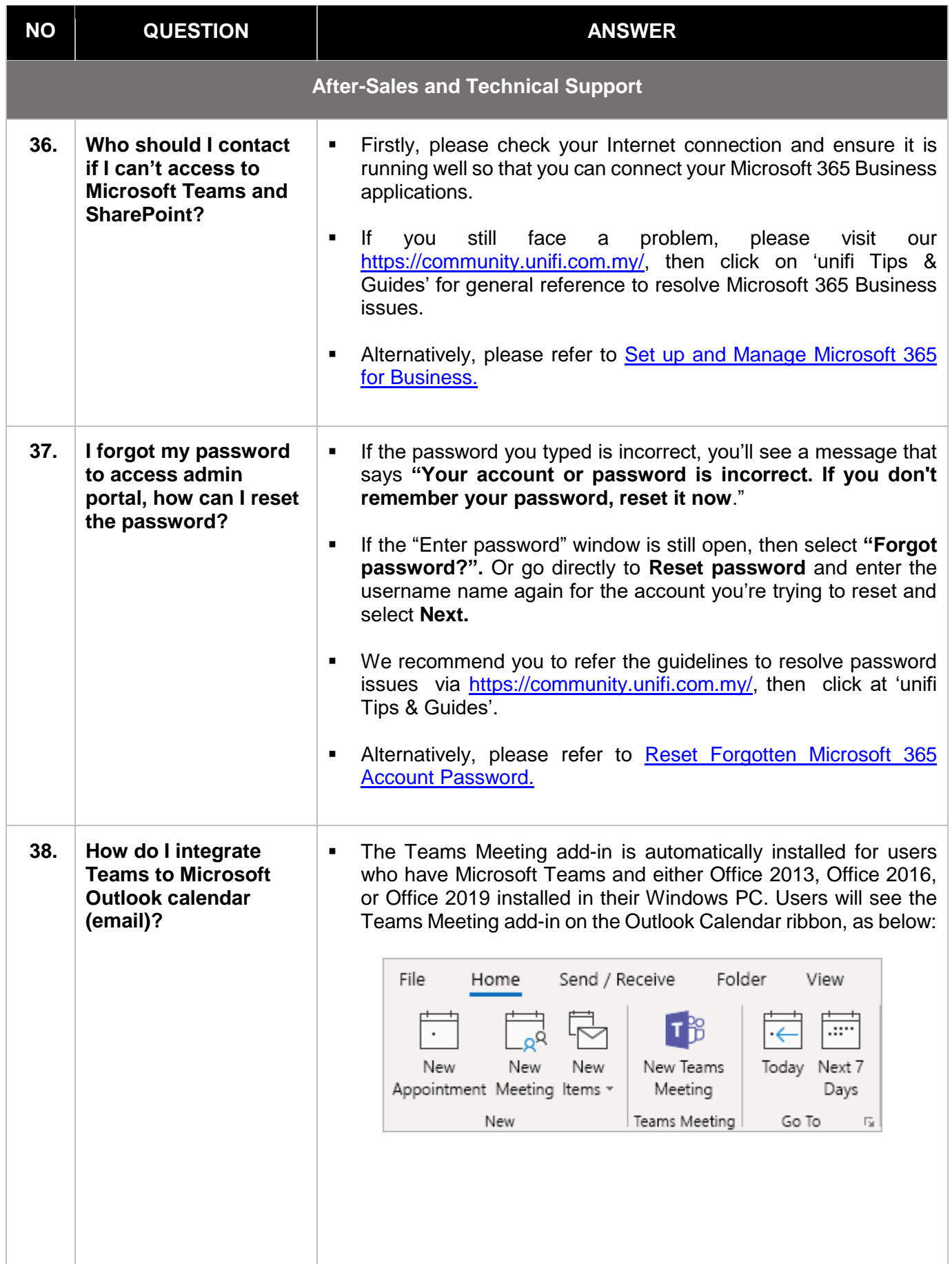

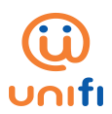

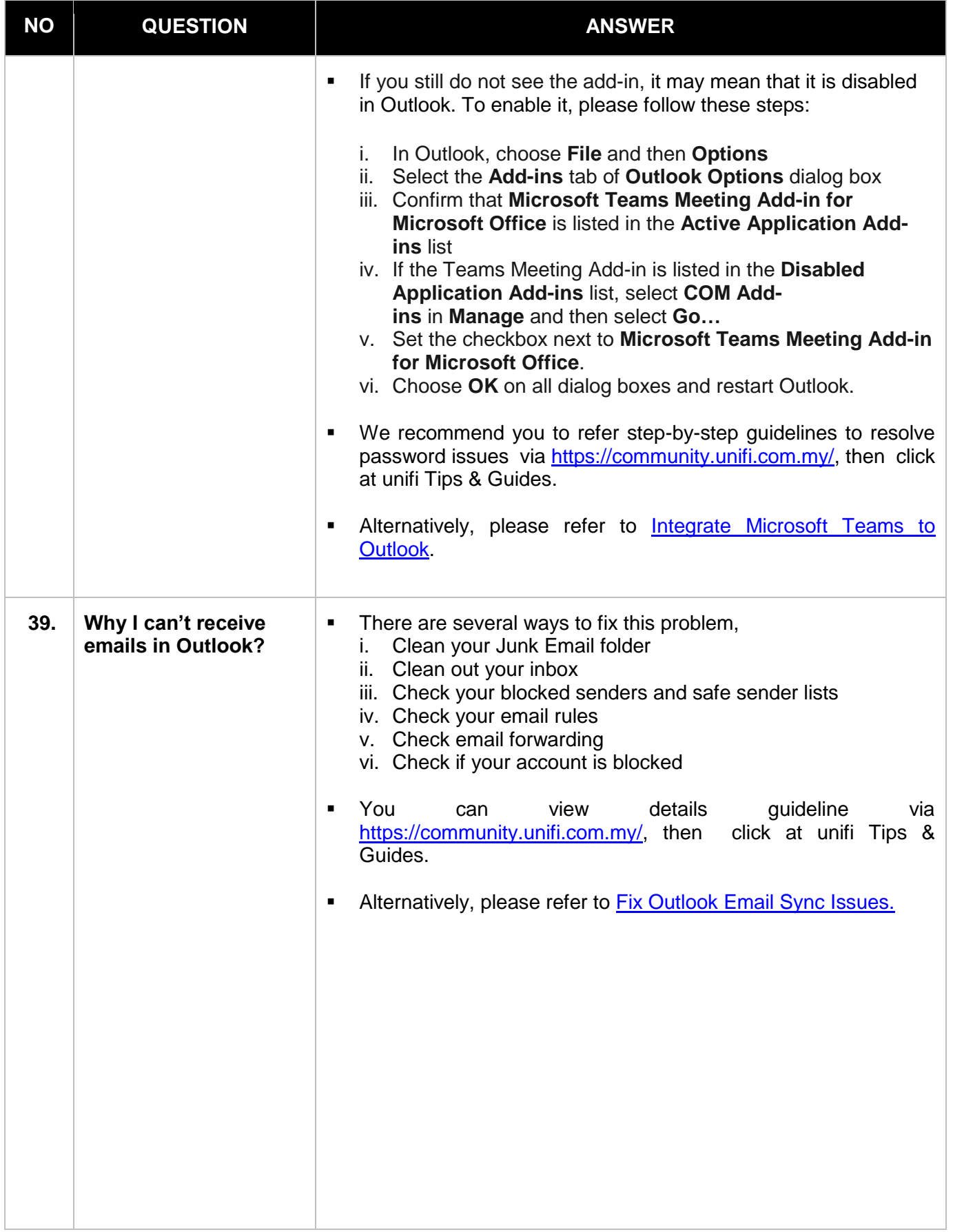

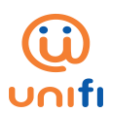

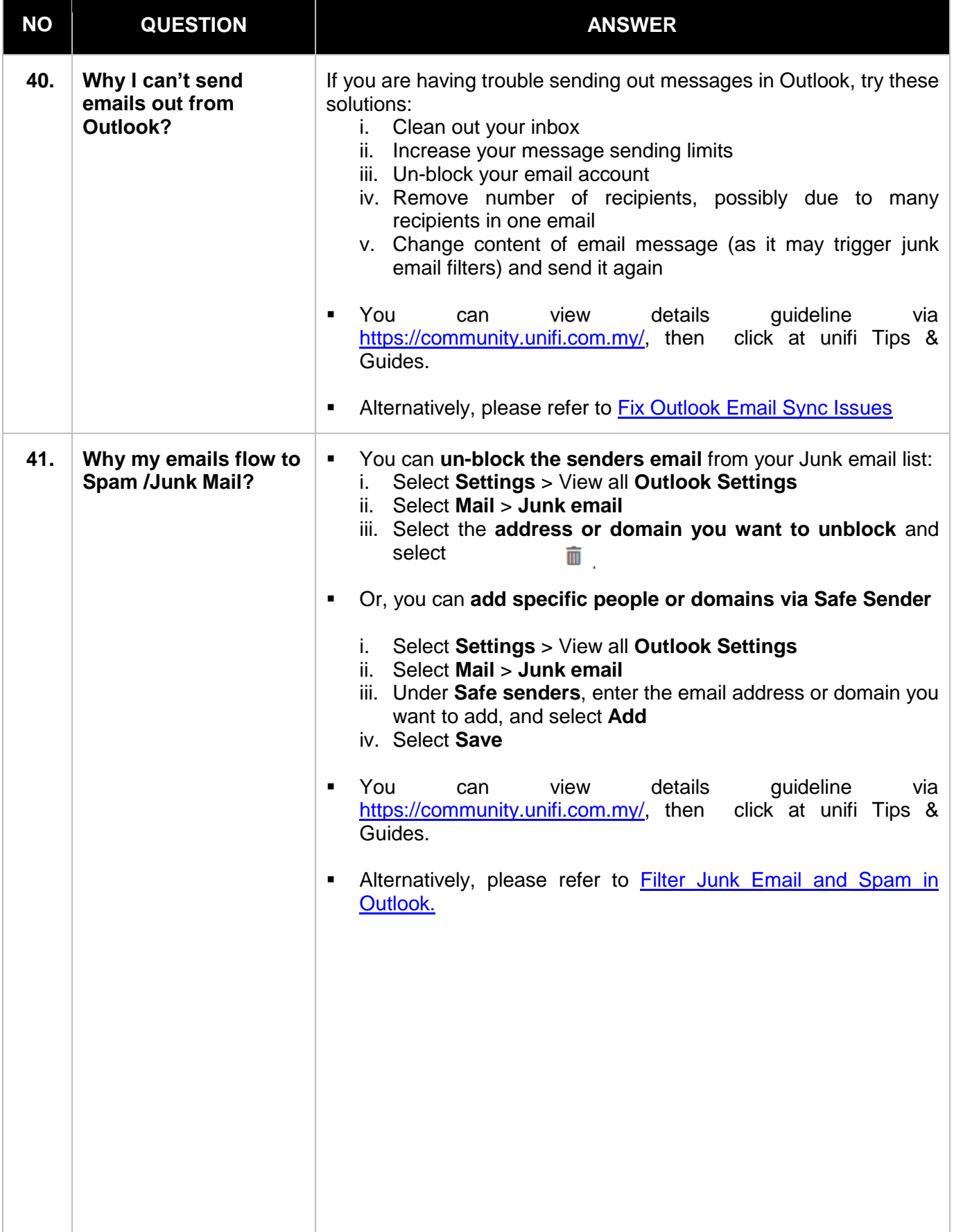

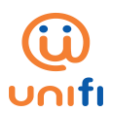

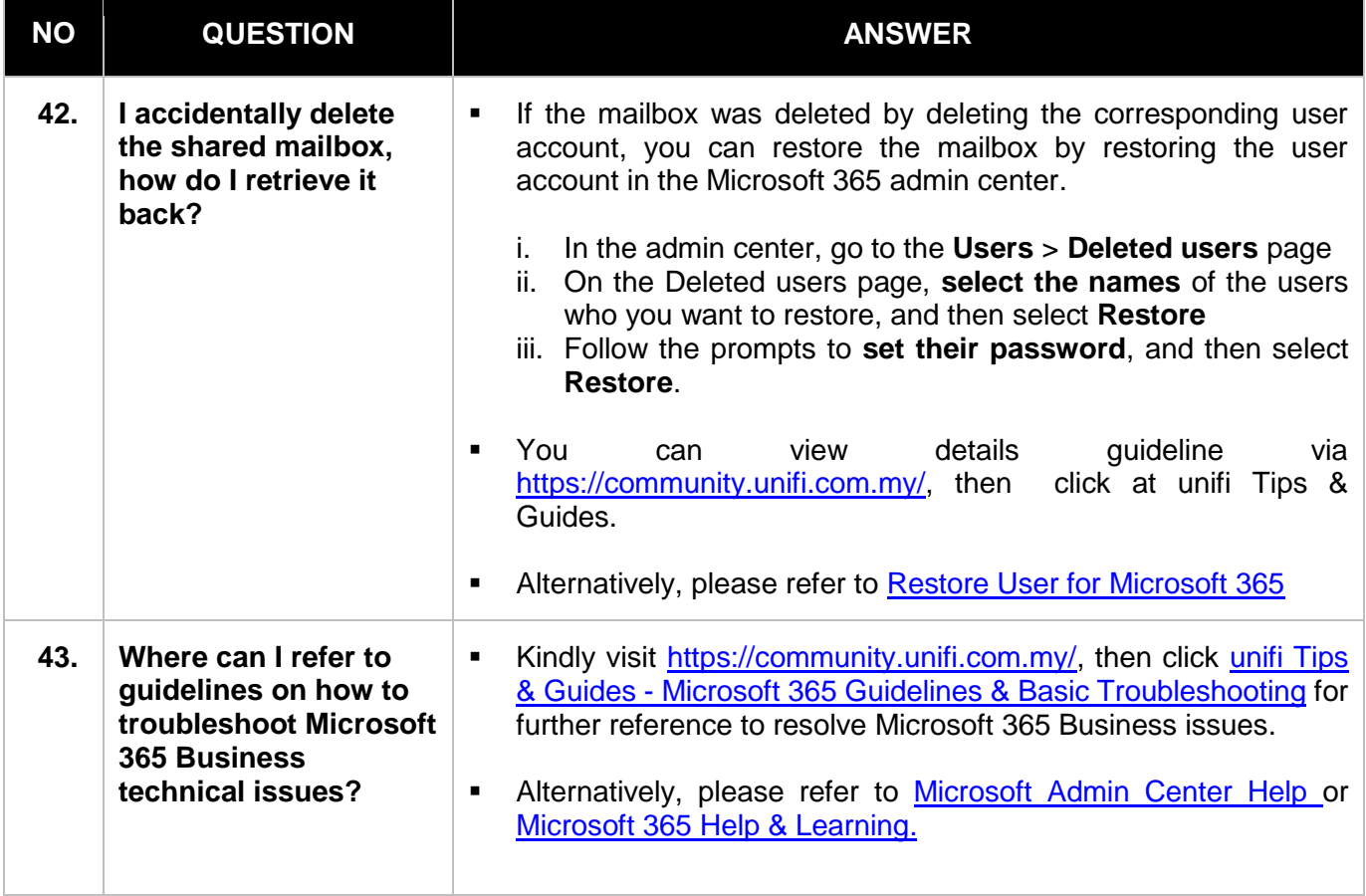